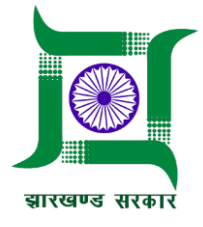

## Standard Operating Procedure (SOP)

Service: Miscellaneous

Sub Service: Verification & Stamping of Weights & Measures Equipment ACT – Legal Metrology Act, 2009

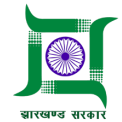

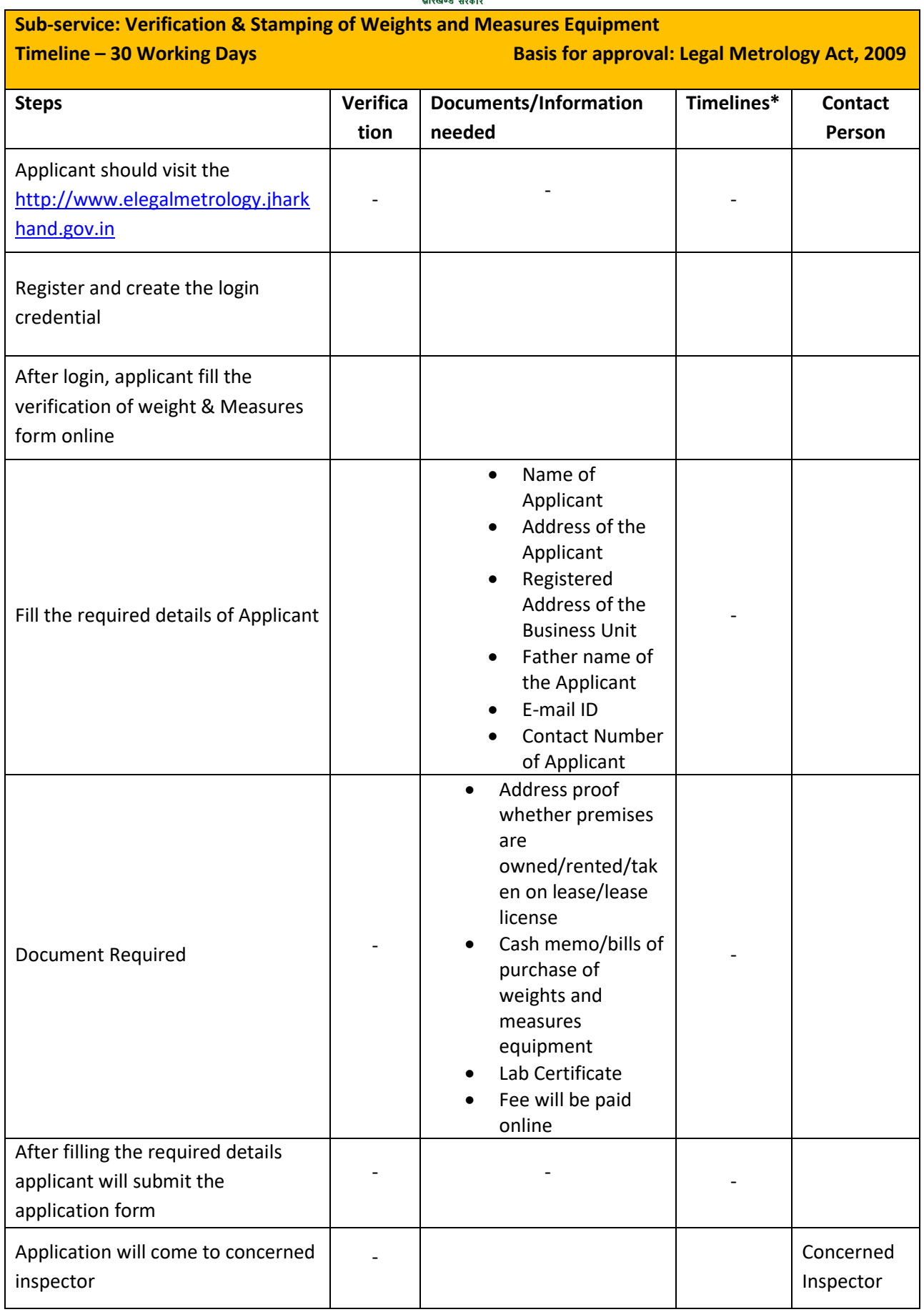

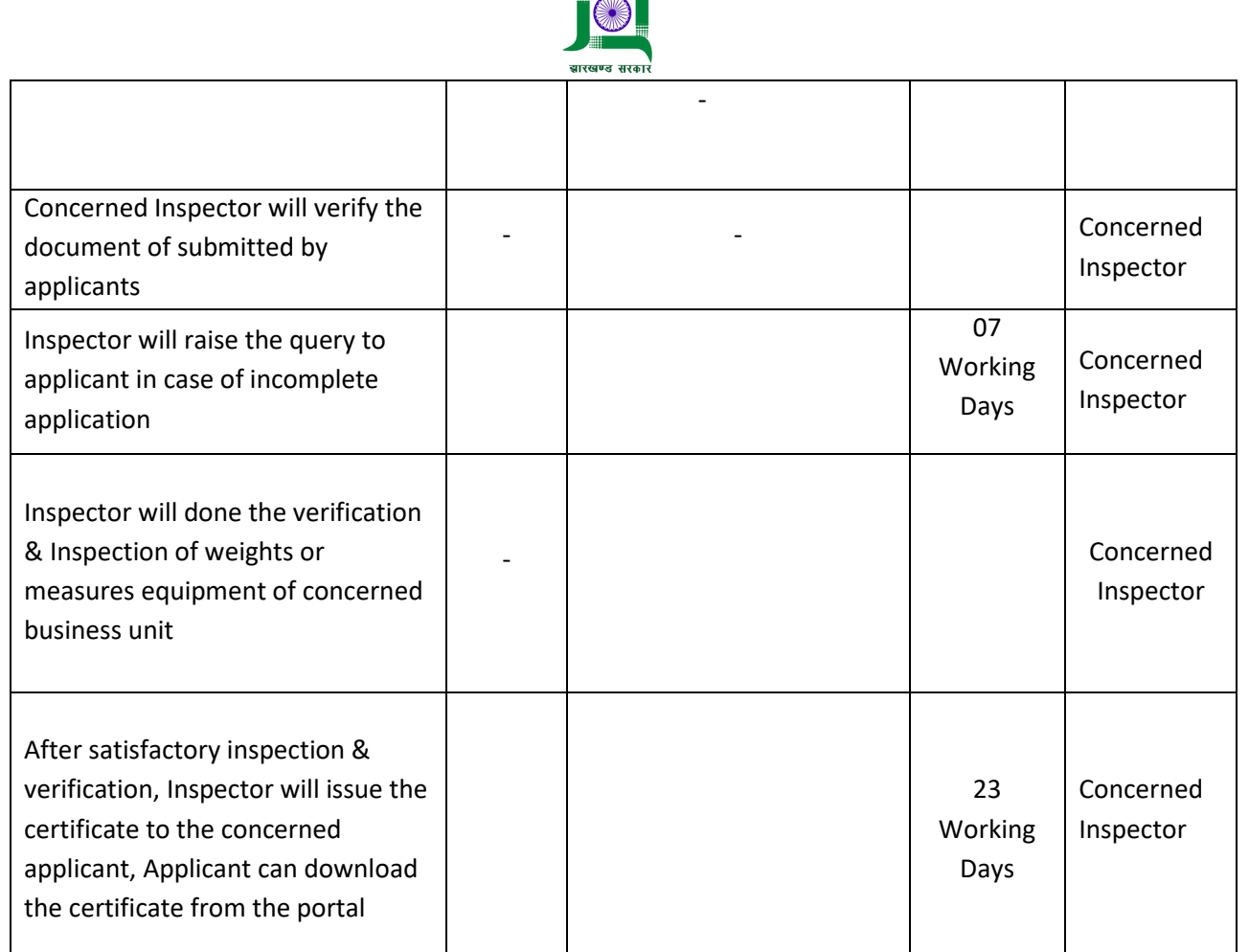

## **Note-:**

**Do's** 

- **1. Ensure that relevant document as mentioned in the Standard Operating Procedure is uploaded at appropriate place**
- **2. Reply at the earliest or in 7 days to the clarification raised by the Department Officer for the Application**
- **3. Raise grievances on Single Window, if Approval is not granted within specified timeline**
- **4. Download your Approval certificate/ License/Registration etc. from the portal only**

## **Don't**

- **1. There is no need to visit the Dept. for approval or any clarification.**
- **2. Don't submit any physical hard copy of document to the Dept.**
- **3. Don't upload irrelevant documents in the Application which is not mentioned in the SOP**